## **COURSE SHEET**

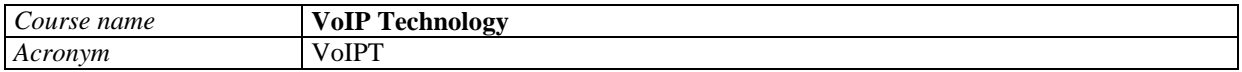

*Level:*

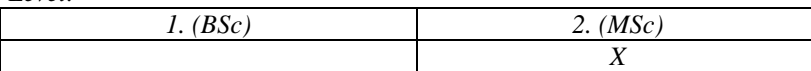

*Field of study:*

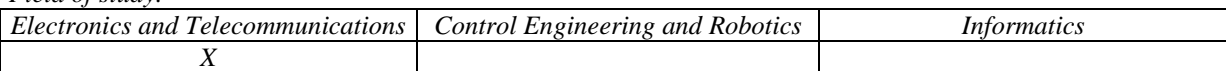

*Person responsible for the course:*

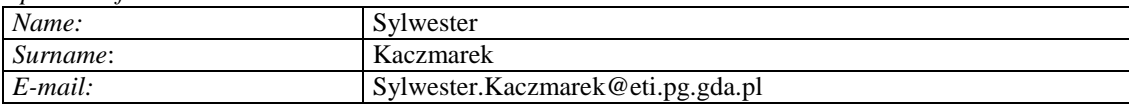

## **List of Topics - Lecture**

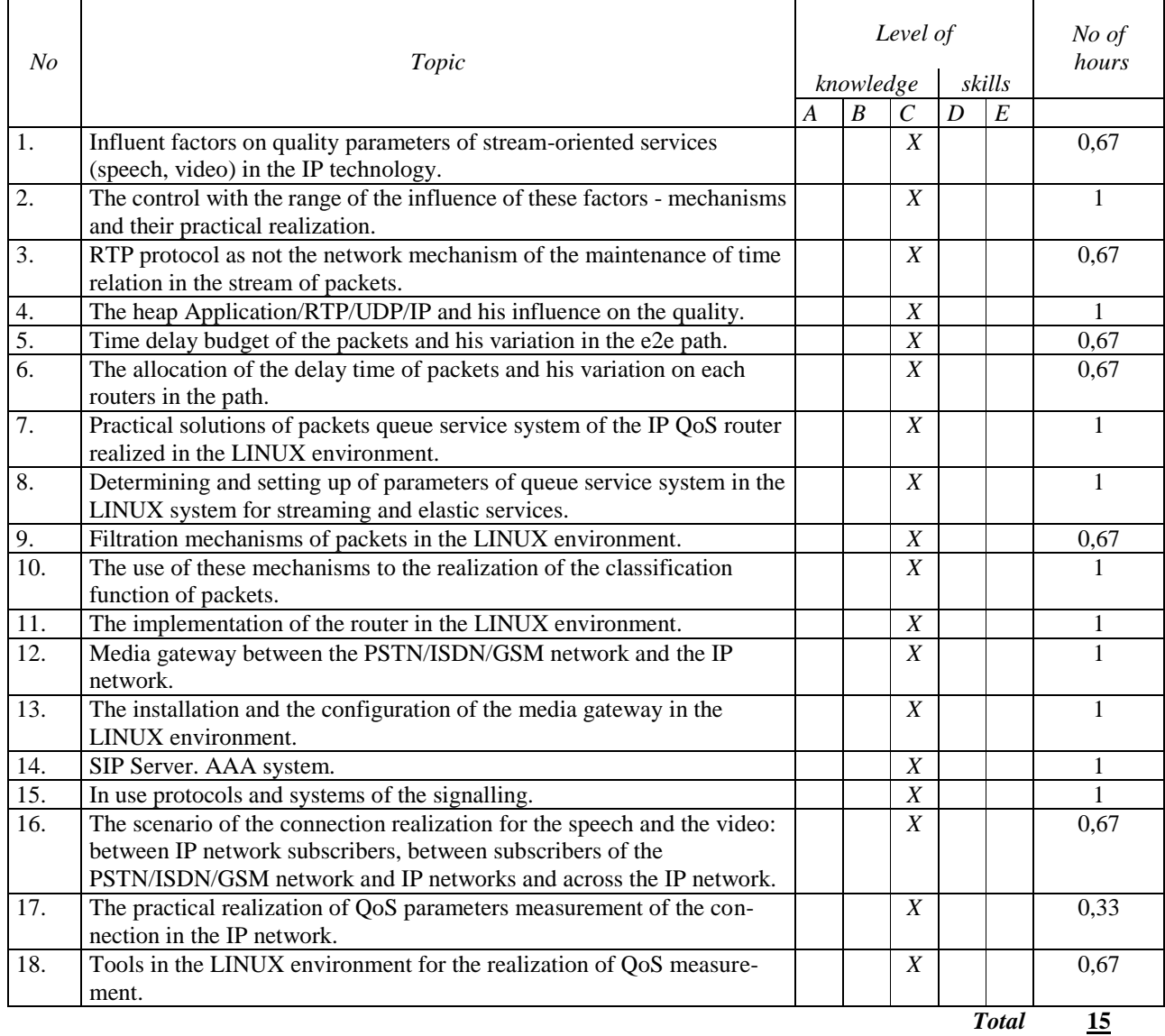

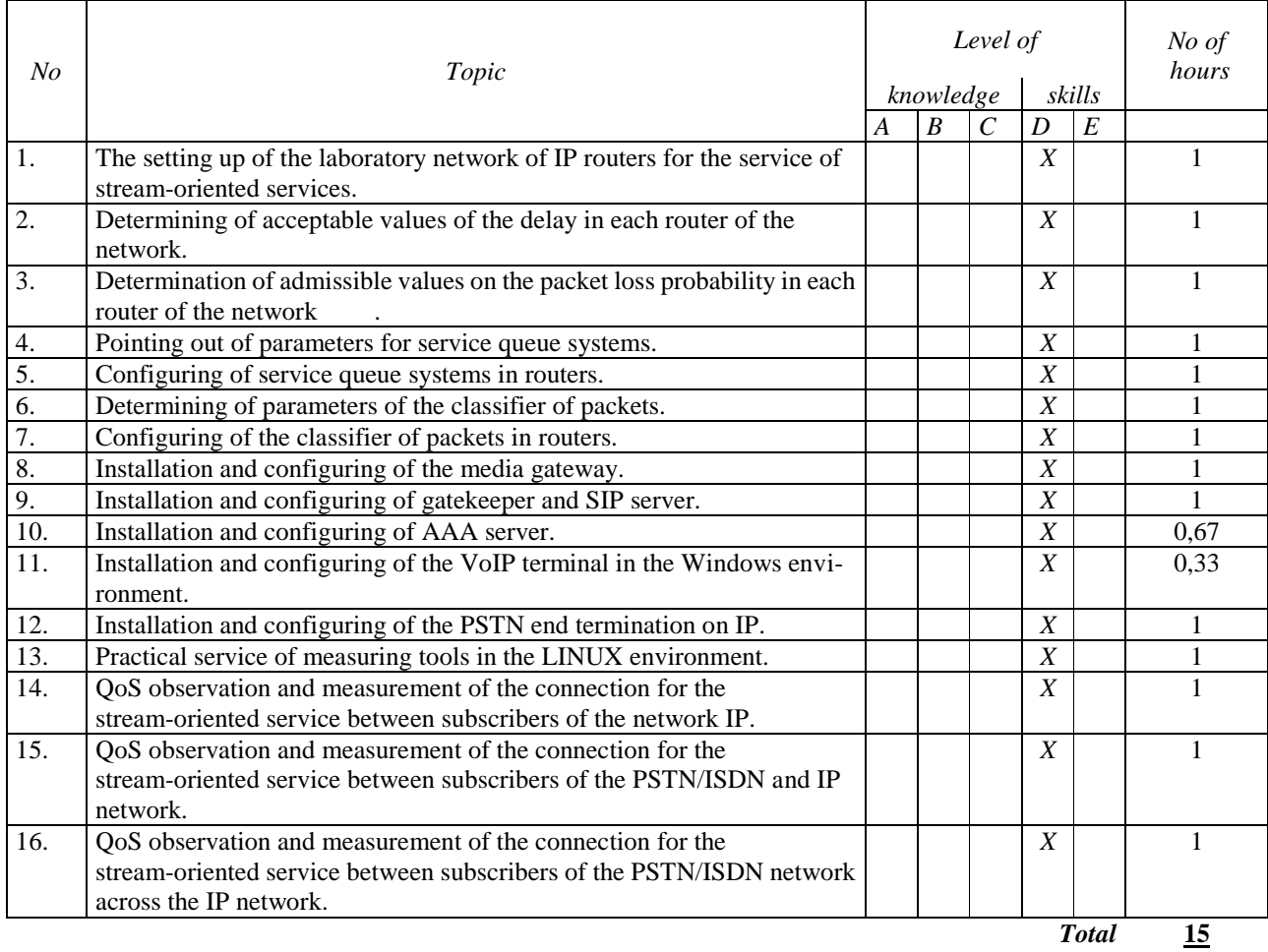